UNIVERSITE FELIX HOUPHOUET-BOIGNY

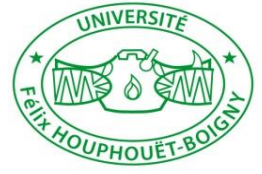

UFR Science de l'Homme et de la Société

Filière : Géographie

# LICENCE 2 –FIP2

# UE TGE5303 : TECHNIQUES GEOGRAPHIQUES

**TRAVAUX DIRIGES (TD)**

**ECUE TGE53031**

*RÔLE DES OUTILS DANS LA RECHERCHE EN GEOGRAPHIE*

*SUPPORT DE COURS POUR ETUDIANTS*

**Année académique 2019-2020**

# **TD ROLE DES OUTILS DANS LA RECHERCHE EN GEOGRAPHIE**

# **1. Objectifs du cours de TD**

Le TD rôle des outils dans la recherche en géographie, au titre de l'année universitaire 2019- 2020, vise à apprendre aux étudiants à :

- lire et à commenter les documents en géographie : documents chiffrés, graphiques, cartes, texte et toutes les autres illustrations en géographie;
- initier les étudiants à la conception des graphiques à partir de l'information statistique.

# **2. Structure du cours**

**Chapitre 1 :** La lecture et le commentaire des documents en géographie (textes, tableaux, cartes, graphiques, schémas et documents iconographiques)

**Chapitre 2 :** Conception des graphiques

# **CHAPITRE 1 : LECTURE ET COMMENTAIRE DE DOCUMENTS EN GÉOGRAPHIE**

**Objectifs :** Apprendre aux étudiants à lire et à commenter un ou plusieurs documents à la fois

# **A. LECTURE ET COMMENTAIRE D'UN DOCUMENT GÉOGRAPHIQUE**

#### *1. Lecture et commentaire d'un texte ou d'un article*

Lire un texte ou un article avec un regard géographique, c'est rechercher les indices qui permettent de comprendre en quoi un événement ou un processus s'inscrivent dans un espace. C'est chercher en quoi la perception de cet espace permet la compréhension de l'événement ou du processus.

# *NOTER LA NATURE DU TEXTE ET REPERER LE POINT DE VUE DE L'AUTEUR*

Est-ce un texte de spécialiste ? Une page de romancier décrivant un paysage ou évoquant sa surprise devant le paysage d'Abidjan par exemple ? Le récit d'une expédition ? L'article d'un journaliste envoyé en reportage ? Est-ce le texte d'une publicité vantant les mérites de tel emplacement d'habitat ou industriel ou encore les charmes de tel site touristique ?

#### *REPÉRER DE QUOI IL S'AGIT*

Le titre contient-il une information ? Celle-ci est-elle neutre ou dramatisée (par exemple : « géographie ivoirienne ») ? Dans le texte, repérer les fréquences du vocabulaire (par exemple: habitat, paysage).

#### *SITUER DANS L'ESPACE*

C'est-à-dire répondre à la question : où cela se passe-t-il et pourquoi cela se passe-t-il à cet endroit ?

**Localiser**. Le titre contient-il une information ? Dans le texte, rechercher les indicateurs de lieu : noms de quartiers, noms de lieux, noms de fleuves et indicateurs d'orientation (nord, sud...) Situer ces indications à l'aide d'un atlas, des cartes, d'un manuel.

**Changer d'échelle**. Dans quel ensemble climatique, géologique, économique…, l'espace localisé est-il situé ?

#### *SITUER DANS LE TEMPS*

C'est-à-dire répondre à la question : quand cela se passe-t-il et pourquoi cela se passe-t-il à ce moment ?

- rechercher les indicateurs chronologiques : dates, périodes.

- rechercher le vocabulaire chronologique : depuis, aujourd'hui, ensuite, d'abord, autrefois...

- repérer les temps : quand l'auteur utilise-t-il l'imparfait, le présent, le futur, le conditionnel ?

# *EXPOSER LA SITUATION*

**Nature** : est-ce un phénomène naturel, économique, démographique ? Est-ce un phénomène « normal » ou catastrophique ?

**Fréquence** : est-ce un phénomène habituel, saisonnier, accidentel, exceptionnel ?

**Durée** : est-ce un processus durable, lent, rapide ? Est-ce un phénomène brutal et bref, isolé ou répétitif ?

**Étendue** : quelle est l'échelle de l'espace concerné ?

**Origine** : est-ce une origine humaine, naturelle, une interaction des deux ? Une relation de cause à effet ?

**Influence** : dans quelle mesure le phénomène concerne-t-il les hommes ? Combien en concerne-t-il ? Leurs activités sont-elles conditionnées par le phénomène, tendent-elles à l'aggraver, à le maîtriser ? Pour répondre, il convient de rechercher les indicateurs qui mettent en évidence les liens de causalité, de dépendance, d'interaction : en conséquence, à cause de, en raison de, en contrepartie, en réaction, à l'inverse...

# *DÉGAGER LA PORTÉE DU TEXTE*

C'est-à-dire confronter à d'autres sources :

**Atlas** : Pour situer l'événement, pour en mesurer l'extension.

**Cartes thématiques** : Pour pouvoir répondre aux questions que la lecture du texte soulève ; par exemple : quelle est l'étendue de la zone concernée ? Est-ce un espace fortement peuplé ? **Se référer à la documentation complémentaire** : Pour comprendre l'ampleur du phénomène ou de l'événement ; par exemple : quelle est la fréquence des sécheresses ? Comment les travaux seront-ils financés ?

#### *ELARGIR LA RECHERCHE*

C'est-à-dire changer d'échelle, comparer avec d'autres phénomènes de même nature.

# **2. Lecture et commentaire des tableaux statistiques**

Les données chiffrées d'un tableau concernent en géographie, un espace (monde, Etat, région, département, ville, etc.) à un moment donné. Il faut s'interroger sur l'ancienneté des documents et veiller à l'homogénéité des dates, surtout pour des comparaisons.

Il faut savoir l'unité dans laquelle les données sont exprimées et pour les valeurs relatives savoir par rapport à quoi on a calculé les pourcentages. Cela permet de mieux comprendre un tableau.

#### **2.1. Les différents types de tableaux statistiques**

Il existe trois types de tableaux statistiques.

Les tableaux statistiques de répartition : ils contiennent des statistiques de répartition. Les statistiques de répartition servent à préciser la distribution d'une valeur totale entre ses différentes composantes. *Exemple 1*: le budget familial et sa répartition entre les différents chapitres de dépense. *Exemple 2* : la distribution des pluies dans l'année. *Exemple 3* : répartition de la population active par catégorie socio professionnelle. *Exemple 4* : occupation du sol en 1990.

**Les tableaux statistiques de comparaison** : ils contiennent des statistiques de comparaison. Les statistiques de comparaison servent à confronter terme à terme à une date donnée, des valeurs numériques se rapportant à des phénomènes de même nature : *exemple 1* : répartition de la population par âge et par sexe : *exemple 2 :* les dépenses familiales selon le niveau de vie.

Les tableaux statistiques d'évolution : ils contiennent des statistiques. Les statistiques d'évolution servent à exprimer les évolutions et fluctuations dans le temps d'un phénomène. Dans ce cas, la série peut être continue (un chiffre chaque année) ou discontinue (seules certaines années sont prises en compte) *Exemples :*

- l'évolution des précipitations de 1920 à 2004,
- l'évolution la population dans le monde, en Afrique ou en Côte d'Ivoire,
- évolution de l'occupation du sol (1983, 1995, 2005) : évolution discontinue

#### **2.2. Les unités employées dans un tableau statistique**

Les valeurs numériques sont exprimées :

- en *valeurs brutes* c'est-à-dire que les chiffres sont exprimés en quantités mesurées par l'unité en usage (tonne, ha, mm, km, kg, etc.) La valeur brute permet de se représenter la réalité concrète du phénomène mesuré ;
- en valeurs relatives. Dans ce cas la valeur brute est rapportée à une valeur choisie comme référence (le total par exemple). Elle s'exprime en pourcentage (%) ou en mille

(‰). Elle est utilisée pour mettre en évidence une répartition, une comparaison ou une évolution.

Au niveau de la répartition, les composantes d'un ensemble dont le total est ramené à 100, sont exprimées par rapport à cette valeur 100. Exemple : répartition de la population active entre les secteurs primaire, secondaire et tertiaire : 70% primaire ; 10% secondaire ; 20% tertiaire, soit un total de 100%

Au niveau de la comparaison, la valeur brute est rapportée à une valeur de référence. On parle alors de taux. Un taux caractérise en général une année. *Par exemple* : le taux de mortalité infantile rapporte le nombre de décès de bébés de moins d'un an (valeur brute) au nombre de naissances vivantes (valeur de référence) au cours d'une année. Le résultat obtenu est multiplié par 1000 (‰)

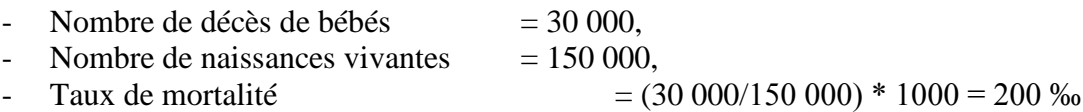

En démographie, on utilise les taux de natalité ; de fécondité ; de mortalité ; de mortalité infantile ; etc.

La comparaison réside ici dans le fait que le taux d'une année peut être comparé à celui d'une autre année pour voir si une situation s'améliore ou non. Il peut être aussi comparé à celui d'un autre pays, ce qui permet de savoir par rapport à une question donnée, la situation dans différents pays.

Par exemple le taux de mortalité infantile dans les pays de l'Afrique de l'Ouest en 1990 permet de connaître en 1990 les pays où les enfants de moins d'un an meurent beaucoup et ceux dans lesquels ils meurent moins. Cette analyse trouvera son explication dans les performances des systèmes sanitaires des différents pays par exemple, etc.

Au niveau de l'évolution, on utilise les indices. Un indice est un nombre qui indique le rapport entre une quantité mesurée en valeur brute (nombre d'individus, la production, etc.) à un moment donné et la quantité prise comme base de référence à un moment choisi. Cette dernière se voit attribuer la valeur 100. On dit simplement indice 100, indice 125, indice 200, etc.

Par exemple : évolution de la production de l'ananas pour l'industrie

| Année | Production | Indice |
|-------|------------|--------|
| 1960  | 12085      | 100    |
| 1961  | 11816      |        |
| 1962  | 14442      |        |
| 1963  | 21099      |        |
| 1964  | 30974      |        |
| 1965  | 33492      |        |

Source : Statistiques agricoles, 1980

#### **2.3. La nature des tableaux statistiques**

On distingue deux natures de tableaux statistiques : le tableau à simple entrée et le tableau à double entrée (tableaux en annexe).

#### **a) le tableau à simple entrée**

Il comprend deux colonnes (ou deux lignes), l'une énumère les variables, l'autre contient les valeurs numériques (ou effectifs) correspondantes ;

On les appelle aussi tableau de dénombrement. Ce sont les tableaux les plus courants et les plus simples à commenter. Ici, à chaque modalité, on attribue un effectif, c'est-à-dire le nombre d'individus lui correspondant. On détermine ainsi l'effectif de la modalité ou encore la fréquence absolue. On peut également calculer la fréquence relative.

| Nombre de pièces | Effectifs de | Fréquences | Fréquences    | Fréquences   |
|------------------|--------------|------------|---------------|--------------|
| (Modalités)      | logements    | relatives  | cumulées (%)  | cumulées (%) |
|                  |              |            | $-$ Moins de- | $-$ Plus de- |
|                  | 7 3 2 6      | 32,03      |               | 100,00       |
| $\overline{2}$   | 5478         | 23,94      | 32,03         | 67,97        |
| 3                | 4 2 5 5      | 18,60      | 55,97         | 44,03        |
| 4                | 2874         | 12,56      | 74,57         | 25,43        |
| 5                | 1956         | 8,55       | 87,13         | 12,87        |
| 6                | 987          | 4,32       | 95,68         | 4,32         |
| Total            | 22 876       | 100        | 100,00        |              |

Exemple : Répartition des logements en fonction du nombre de pièces

Analyse : 74,57% des appartements ont trois pièces maximum (ils ont au plus trois pièces). 25,43% des appartements ont quatre pièces et plus ou au moins quatre pièces.

#### **b) Les tableaux statistiques à deux dimensions**

Ce type de tableau est appelé tableau à double entrée ou tableau de contingence ou encore tableau de corrélation.

Le tableau à double entrée présente une entrée verticale (colonnes) et une entrée horizontale (lignes). Le classement peut donc se faire selon deux critères, généralement différents pour les lignes et pour les colonnes.

Ici, la population est décrite selon deux caractères X et Y. le tableau sert à montrer les relations qui existent entre les deux caractères.

Exemple : dans un secteur d'activité, une enquête statistique a été faite sur 1015 employés et porte sur deux caractères : l'âge et le salaire mensuel. La question qui sous-tend un tel tableau est : Est-ce que le salaire des employés est influencé par leur âge ? En d'autres termes, est-ce que les plus jeunes de cette entreprise sont mieux payés que les plus vieux ou vice-versa ?

Le tableau peut se présenter de la manière suivante.

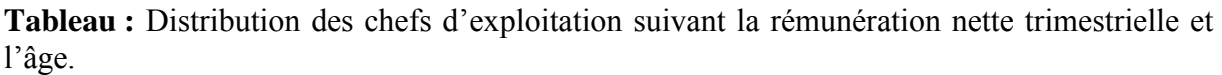

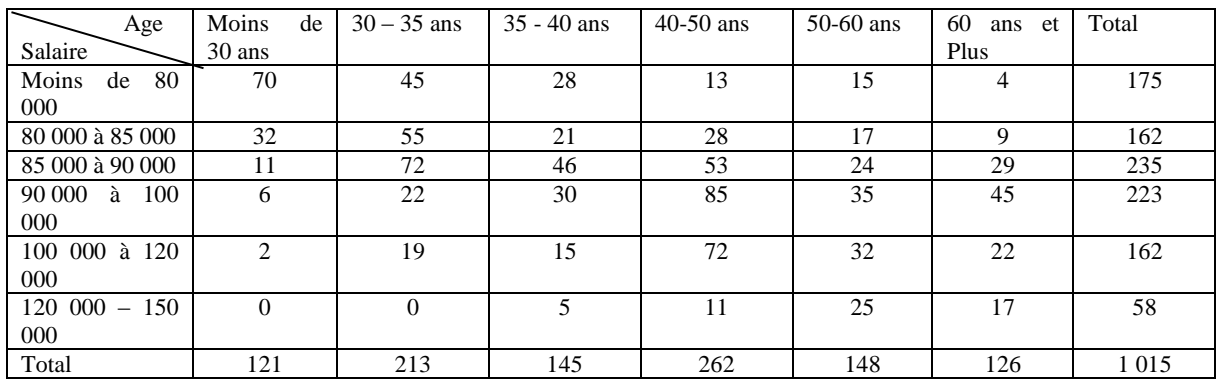

Si dans le 1<sup>er</sup> cas (tableau à 1 dimension) la lecture est simple, dans le second cas (tableau à double entrée), elle est plus complexe. Elle se lit en combinant lignes et colonnes. Le tableau à double entrée est un condensé de deux tableaux simples.

#### **2.4. L'analyse des tableaux statistiques**

L'analyse des tableaux consiste à repérer un certain nombre d'informations qu'on va confronter avec les connaissances acquises, avec la réalité connue. Pour ce faire, il faut l'identifier puis faire le traitement.

#### **a) Identification du tableau**

Il faut identifier le tableau par :

- le titre (référence à ce qui est étudié) ;
- l'origine (référence à l'auteur et à la source) :
- la date. A ce propos, il faut faire attention pour l'actualité des chiffres et la validité dans le temps) :
- le type de tableau (répartition, comparaison et évolution) ;
- les unités employées (valeurs brutes ou valeurs relatives) ;
- la nature du tableau (simple ou à double entrée)

#### **b- Le traitement du tableau**

Le traitement consiste, en procédant à quelques calculs, à exprimer autrement les chiffres proposés pour dégager des informations significatives.

*Dans le cas d'un tableau à une entrée (surtout de répartition)*, les opérations suivantes doivent être effectuées :

- les données numériques peuvent être ordonnées de façon décroissante afin de dégager des ensembles homogènes ;
- les valeurs brutes peuvent être exprimées en valeurs relatives ;
- calcul de l'étendue (pour voir la dispersion ou la concentration du phénomène étudié), des écarts entre les valeurs successives pour dégager une typologie. Dans ce cas pour déterminer le nombre de classes, on utilise la formule suivante  $k=1 + (log N x 3,3)$  où n est l'effectif des entités étudiées. Enfin on calcule la moyenne arithmétique ;
- définition de la médiane.

| Département       | Production (en T) |
|-------------------|-------------------|
| ABENGOUROU        | 5300              |
| <b>ABIDJAN</b>    | 219000            |
| <b>ABOISSO</b>    | 56000             |
| <b>ADZOPE</b>     | 58000             |
| <b>AGBOVILLE</b>  | 30000             |
| <b>BIANKOUMA</b>  | 105000            |
| <b>BONDOUKOU</b>  | 36000             |
| <b>BONGOUANOU</b> | 19000             |
| <b>BOUAFLE</b>    | 11500             |
| <b>BOUAKE</b>     | 182000            |
| <b>BOUNA</b>      | 13000             |
| <b>BOUNDIALI</b>  |                   |
| <b>DALOA</b>      | 10200             |
| <b>DABAKALA</b>   | 5100              |
| <b>DANANE</b>     | 35000             |
| <b>DIMBOKRO</b>   | 20600             |
| <b>DIVO</b>       | 22000             |
| FERKESSEDOUGOU    | 2500              |
| <b>GAGNOA</b>     | 18000             |
| GUIGLO            | 27500             |
| <b>ISSIA</b>      | 4000              |
| <b>KATIOLA</b>    | 6100              |
| <b>KORHOGO</b>    | 1000              |
| <b>LAKOTA</b>     | 7800              |
| <b>MAN</b>        | 21000             |
| <b>MANKONO</b>    | 19000             |
| <b>ODIENNE</b>    | 9400              |
| <b>OUME</b>       | 11000             |
| SASSANDRA         | 117000            |
| <b>SEGUELA</b>    | 15000             |
| <b>SOUBRE</b>     | 119000            |
| TINGRELA          |                   |
| <b>TOUBA</b>      | 38000             |
| ZUENOULA          | 6000              |
| <b>ENSEMBLE</b>   | 1 250 000         |

Exemple : La répartition de la production de manioc en 1984

Remarque : Pour établir une typologie dans laquelle les classes sont d'amplitude égale, on cherche par la formule k=  $1 + (\log N \times 3,3)$  le nombre de classes. Ensuite on divise l'étendue par le nombre de classes ; ce qui permet de définir l'amplitude. Ainsi, la dernière classe est déterminée en ajoutant à la plus faible valeur de la série la valeur de l'amplitude. A la valeur obtenue on ajoute celle de l'amplitude et on a une autre classe. On poursuit de la même manière pour avoir le nombre de classes défini au départ.

*Dans le cas d'un tableau croisé,* il faut insister sur la distribution marginale (total ligne, total colonne, total général) et interpréter cette distribution au plan statistique (tableau 3).

| <br>Age      | Moins de       | 35<br>30<br>$\overline{\phantom{m}}$ | 35<br>40 | $40-50$ ans | $50 - 60$ | 60 ans et      | Total $(2)$ |
|--------------|----------------|--------------------------------------|----------|-------------|-----------|----------------|-------------|
|              | 30 ans         | ans                                  | ans      |             | ans       | Plus           |             |
| Salaire      |                |                                      |          |             |           |                |             |
| Moins de 80  | 70             | 45                                   | 28       | 13          | 15        | $\overline{4}$ | 175         |
| 000          |                |                                      |          |             |           |                |             |
| 80 000 à     | 32             | 55                                   | 21       | 28          | 17        | 9              | 162         |
| 85 000       |                |                                      |          |             |           |                |             |
| 85 000 à     | 11             | 72                                   | 46       | 53          | 24        | 29             | 235         |
| 90 000       |                |                                      |          |             |           |                |             |
| 90 000 à 100 | 6              | 22                                   | 30       | 85          | 35        | 45             | 223         |
| 000          |                |                                      |          |             |           |                |             |
| 100 000 à    | $\overline{2}$ | 19                                   | 15       | 72          | 32        | 22             | 162         |
| 120 000      |                |                                      |          |             |           |                |             |
| $120000 -$   | $\theta$       | $\overline{0}$                       | 5        | 11          | 25        | 17             | 58          |
| 150 000      |                |                                      |          |             |           |                |             |
| Total(1)     | 121            | 213                                  | 145      | 262         | 148       | 126            | 1 0 1 5     |

Tableau : Distribution des chefs d'exploitation suivant la rémunération nette trimestrielle et l'âge.

1-Distribution marginale des employés suivant l'âge

2-Distribution marginale des employés suivant la rémunération

Par exemple, dans le cas de ce tableau, on dira que le total ligne figure la distribution marginale des chefs d'exploitation suivant l'âge (on dégage les tendances) et le total colonne celle des chefs d'exploitation suivant la rémunération (on dégage aussi les tendances)

Ensuite on cherche la corrélation entre les deux variables, en procédant à une analyse croisée ligne par ligne ou colonne par colonne. Cela permet de dégager des tendances quant à la liaison entre les deux variables et donc de tirer des conclusions.

#### **2.5. Le commentaire des tableaux statistiques**

Le commentaire consiste à dire ce que suggère ou signifie les résultats de l'analyse, à donner les enseignements au plan géographique. A ce niveau, on peut formuler des hypothèses pour justifier ou expliquer une situation donnée.

Exemple 1 : La production de manioc en Côte d'Ivoire, en 1984

Exemple 2 : Distribution des chefs d'exploitation suivant la rémunération nette trimestrielle et l'âge.

#### *Au total, l'analyse et le commentaire des tableaux statistiques relèvent de leur bonne interprétation.*

#### *3. Lire une carte*

Il n'est pas dans l'objet de ce document d'apprendre à travailler sur chacune d'elles. Il s'agit plutôt d'indiquer comment se comporter devant une carte.

Lire une carte, c'est d'abord savoir trouver ce qui y est figuré. Vous commencerez donc, non par étudier la carte elle-même, mais d'abord sa légende. La lecture attentive de la légende dira ce qui est cartographié et comment chaque objet est figuré. On pourra alors les localiser sur la carte.

#### *Exemple d'une carte monothématique*

Une carte utilise plusieurs types de figurés : symboles ponctuels, réseaux de traits, plages tramées ou colorées, qui sont toujours définis en légende. On aura donc à effectuer un incessant va-et-vient entre carte et légende pour connaître la signification de tel figuré vu sur la carte ou inversement pour trouver sur la carte la localisation de tel autre figuré lu en légende.

Il est rare qu'on consulte une carte sans raison. Le cas général est de demander à la carte une information. Aussi, au fur et à mesure de la lecture de la carte, on prendra soin de noter ce qu'elle nous apprend sur le sujet à l'étude. On peut se poser deux questions clés : quelle est la localisation du phénomène ? Quelle est la répartition spatiale? Par exemple, sur une carte des formations végétales, noter et observer si ces types de végétation présentent une localisation particulière (par exemple selon la latitude).

On disposera alors des éléments pour rédiger une analyse ordonnée de la carte étudiée. La description de la situation exposée par la carte en sera l'objet essentiel. Mais par la suite, des questions surgiront : pourquoi en est-il ainsi ? Et cela introduit à la recherche de quelques hypothèses explicatives dont il faudra aller vérifier le bien-fondé dans d'autres cartes ou d'autres livres ! On découvre ainsi que la carte est aussi un moyen de recherche : elle soulève des questions à résoudre.

#### *Exemple d'une carte de synthèse*

L'analyse d'une carte de synthèse est plus délicate puisqu'elle combine des informations sur des thèmes multiples. C'est toujours par la lecture de la légende qu'il faut commencer. On y cherchera les différents thèmes cartographiés pour les différencier clairement. Ainsi, dans l'exemple de l'agriculture dans l'Ouest ivoirien, on verrait qu'en légende se succèdent des figurés relatifs au relief, à la géologie, au climat, aux axes de circulation, aux villes, aux associations culturales…

Si la légende est bien faite, ces éléments sont classés en chapitre selon un ordre logique. On s'appliquera à noter sur sa fiche de travail chacun de ces chapitres et s'interroger sur leur pertinence pour la compréhension du sujet traité par la carte ; ensuite explorer la carte méthodiquement en recherchant successivement la localisation de chacun des faits photographiés, chapitre après chapitre. Ainsi, concernant le relief : où sont les reliefs élevés ? Les reliefs bas ? Quelles sont leurs altitudes ? Noter chacune de vos observations et penser toujours aux questions clés : quoi ? Où ? Comment ? (ou combien ?). Après cette analyse au cours de laquelle on a décortiqué la carte en la décomposant en chacun de ses éléments, il importe de parvenir à une vision synthétique, de chercher les relations entre chacun des faits élémentaires repérés précédemment. Pour cela, on peut éloigner suffisamment la carte de ses yeux pour la saisir globalement d'un seul regard : cela consiste à ne plus chercher à voir les détails, les composantes et à se laisser impressionner par les faits essentiels qui doivent se dégager avec force (si la carte a été bien conçue et bien réalisée). Noter ce que vous avez ressenti. Est-on frappé par une certaine organisation de cet espace Ouest-ivoirien ? Réfléchir alors sur les facteurs qui en sont responsables et chercher sur la carte les indications à ce sujet. Consulter sur l'apport de cette carte à la connaissance du sujet étudié et sur ses éventuelles insuffisances.

# **B. LECTURE ET COMMENTAIRE DE PLUSIEURS DOCUMENTS**

Le commentaire ou analyse de documents en géographie est basée sur l'exploitation des documents. L'étudiant développe l'explication des documents par la recherche des idées et leur interprétation pour bâtir une démonstration cohérente. Il s'agit alors d'extraire des documents, des idées ou informations, de les classer ou ordonnancer bâtir un devoir en se servant des questions guide. Le commentaire de documents a la même structure que la dissertation, mais contrairement à celle-ci, des documents sont proposés au candidat et des questions lui sont posées pour orienter son travail. Cet exercice comprend deux parties : les documents et la consigne du travail doublée du questionnaire qui indique les axes de la réflexion. Comme tout travail de réflexion, il obéit à des règles et doit faire l'objet d'une préparation minutieuse.

# **I- LES ÉTAPES DE LA PRÉPARATION DE L'EXERCICE**

Après le choix du sujet, l'étudiant au contact de l'épreuve doit commencer par :

- 1- **Lire le titre qui indique le thème central**
- 2- **Lire plusieurs fois les documents**
- 3- **Analyser le contenu de chaque document**
- 4- **Cerner les limites géographiques du phénomène étudié**

5- **Procéder à l'identification de chaque document c'est-à-dire** : **Donner sa nature**, **son objet**, **préciser sa source**, **ressortir sa spécificité**

- 6- **Rechercher l'idée générale d'ensemble ou thème central**,
- 7- **Lire les documents en les reliant aux questions** :
- 8- **Ressortir les thèmes ou idées principales du commentaire de documents**

# **II- LA RÉDACTION DU COMMENTAIRE DES DOCUMENTS**

La structure du commentaire des documents est la suivante : *une Introduction, un Corps du devoir ou exposé et une Conclusion.*

#### **1- L'introduction**

Elle correspond à la première question. Ses parties sont : **la présentation des documents ; l'énoncé du thème central ou idée générale d'ensemble ; l'annonce du plan.**

#### **1.1- La présentation des documents**

#### Dans cette partie, il est question de: *Donner la nature des documents en précisant leur source ; d'identifier ou ressortir leur objet:*

C'est la présentation personnalisée de chaque document. S'il y en a 4, vous commencez par le document 1, vous donnez sa nature et son objet. Puis, vous en faites de même pour les documents: 2, 3 jusqu'au dernier (4<sup>e</sup>). Vous devez présenter tous les documents. *La nature des documents concerne le type de document*, tandis que *l'objet est en rapport avec l'idée générale du document, ce sur quoi il porte, le thème qui y est développé, bref son contenu*. Celui-ci se dégage après la lecture du document. La source précise d'où est tiré le document.

On peut également procéder à **une présentation de documents en fonction de leur affinité**: dans ce cas, on procède à la présentation des documents en les regroupant par affinité : textes avec textes, graphiques avec graphiques etc.

# **a) La nature des documents :** Les principaux types de documents sont :

- **Les textes :** Ils sont tirés des :
- Des *ouvrages et des essais ;*
- *- Des manuels ou ouvrages scolaires* ;

*- Des articles ou extraits d'article*.

# **Les documents à chiffres**

Ce sont des tableaux statistiques avec des chiffres exprimés en données brutes, des indices, des pourcentages. On distingue trois types de tableaux :

- Le tableau de répartition ou de classement ;
- Le tableau d'évolution ;
- Le tableau de comparaison.

#### **Les diagrammes ou graphiques.** Ce sont :

- Des courbes;
- Des diagrammes circulaires ou en secteur ou en camembert;
- Des graphiques barres, diagramme en bâtons;
- Des pyramides des âges
- Des organigrammes.

#### **Des documents cartographiques** : Ce sont:

- Des cartes (thématiques, planisphères, cartes schématiques, carte de flux) etc.,
- Des croquis ;
- Des schémas **(ex :** Schéma du cycle de l'eau).
- **Les documents picturaux ou iconographiques** : caricature, image, photo, dessin.

#### **b- L'objet des documents**

Il s'agit de dégager l'idée générale du document ou son thème central, ce à quoi il se rapporte, les grands traits de son contenu. Comme il peut exister plusieurs documents, **il faut varier le vocabulaire (utiliser des mots différents) lors de l'annonce de l'objet des documents**. On pourra utiliser des verbes tels que : *présenter, indiquer, montrer, traiter, parler de, mettre en exergue, avoir trait à, porter sur, renseigner sur, avoir pour objet, mettre en relief, être relatif à, être en rapport avec, être axé sur, illustrer etc.* Chaque verbe qu'on utilise doit refléter l'idée contenue dans le document. Le choix du verbe doit donc se faire avec minutie car il faut éviter d'utiliser des verbes qui ne cadrent pas avec le contenu du document.

**NB** : Après avoir présenté le document, (nature, objet), il faut donner la source ou l'origine du document, (c'est-à-dire d'où le document est tiré). Ceci est valable pour les tableaux, les graphiques, les cartes et les documents picturaux.

#### **1.2. L'idée générale de l'ensemble ou thème central des documents**

C'est le fil conducteur qui unit tous les documents, le lien entre différents documents, l'idée directrice. Pour l'annoncer, on peut utiliser des expressions telles que : **Les documents (ou tous ces différents documents)** *portent sur, sont relatifs à, mettent en exergue, nous renseignent sur, ont trait à, sont centrés sur, sont axés sur, illustrent, traitent de, mettent en relief …*

# **1.3**. **Annonce du plan**

C'est le guide du commentaire. Il indique les idées autour desquelles s'articule le devoir et annonce clairement comment il sera traité, ainsi que le nombre de parties. Le plan peut être par centre d'intérêt ou idées directrices (mais il est déconseillé aux élèves compte tenu de sa complexité) ou linéaire : il est alors suggéré par l'ordre des questions intermédiaires qu'on reprend sous forme affirmative (il faut éviter d'annoncer le plan sous forme interrogative, et d'annoncer le plan en utilisant le futur. Le temps à utiliser est le présent). Le plan doit avoir entre 2 et 3 parties. Des expressions telles que : identifier, présenter, montrer, donner, analyser, citer, énumérer, expliquer peuvent être utilisées ainsi que celles indiquant l'ordre : **D'une part, d'autre part** (pour les plans à deux parties), **successivement, tour à tour** pour les plans à trois parties. Une fois de plus, le choix du verbe à utiliser dit être judicieux car ce verbe doit refléter l'intention, ce qu'on a envie de faire dans telle ou telle partie.

# **2- L'exposé ou corps du devoir**

Il est organisé en parties auxquelles sont solidaires des paragraphes. Chaque partie porte sur un thème. Pour chaque partie, au début,

**-** On **fait une introduction partielle**. Elle annonce le contenu des paragraphes qui suivent ; **-** On **sélectionne dans chaque document les informations** (2 à 3 idées pour chaque partie) qui vont servir au traitement des questions ;

**- On organise ces informations pour construire des paragraphes cohérents**: si ce sont des textes, on met les informations tirées des documents entre guillemets et s'il s'agit d'autres documents, on les interprète et on intègre le résultat de cette analyse dans la construction du paragraphe (voir analyse des graphiques). *Chaque fois, on cite le document d'où est sortie l'information qui vous a permis de répondre à la question (cf. doc1, d'après le doc 2, en se référant au doc 3, (doc 4).* N'oubliez pas de bâtir des paragraphes c'est à dire une idée, son développement et son illustration par des chiffre, des exemples etc. Le paragraphe se fait en un bloc et commence par un alinéa (vous sautez un carreau ou une case).

#### **- On termine la partie par une conclusion partielle qui fait le bilan de l'analyse et ouvre sur la partie suivante**.

Chaque partie doit contenir au maximum quatre idées. Les réponses doivent partir des documents, et l'étudiant les complète à l'aide de ses connaissances personnelles : seules les connaissances extérieures expliquent les documents. Les documents servent de supports où on doit tirer des idées ou citations (cas des textes), des chiffres ou des évolutions (tableau, graphique) à utiliser pour étayer l'explication. Il faut bien exploiter les documents pour les utiliser dans les réponses. L'étudiant doit être capable de manipuler les données, d'exploiter les graphiques, d'expliquer telle ou telle variation, de lire les cartes, bref de faire parler les données. Il s'agit de l'intégration au commentaire des documents, du commentaire des graphiques, tableaux, et autres cartes. Il faut en outre, toujours faire appel aux documents, c'est-à-dire citer le document d'où est sortie l'idée qui vous a permis de répondre à une question. Ex. : D'après le document 1, si l'on considère le document 2, (Cf. Doc 4). Au début de chaque partie on fait des introductions partielles et à la fin des conclusions partielles qui servent de transition.

# **3- LA CONCLUSION**

Elle correspond à la dernière question et comprend 3 à 4 éléments

- **- Le résumé des résultats de l'analyse** ;
- **- La réponse à la dernière question** ;

- **L'appréciation** (dans la mesure du possible) des documents (ce n'est pas obligé, si vous ne pouvez pas, laissez).

- **L'ouverture ou prolongement de l'analyse dans le temps et l'espace**. Il s'agit des perspectives directement liées au résultat cité plus haut ou alors des conséquences des faits étudiés.

# **III**- **QUELQUES CONSEILS**

- Toujours terminer son introduction par l'annonce du plan;
- Aérer son travail (deux lignes entre l'introduction, le développement et la conclusion;
- Bien présenter son travail, soigner son style, son écriture et son vocabulaire;
- Éviter d'utiliser des tirets pour répondre aux questions;
- Éviter de copier-coller des documents c'est-à-dire reprendre des pans entiers du document (textes). ;
- Éviter de répondre aux questions dans un style télégraphique ou alors de densifier les réponses en y intégrant des idées qui n'apportent rien au sujet;
- Toujours distinguer les trois parties de la conclusion:
- Éviter d'oublier d'exploiter les documents:
- **Ne pas transformer le commentaire de documents en une dissertation.**

#### **EXERCICE D'APPLICATION**

#### **SUJET** : **le déclin des forêts tropicales**

#### a) **Documents**

#### **Document 1** : **Les forêts tropicales dans le monde**

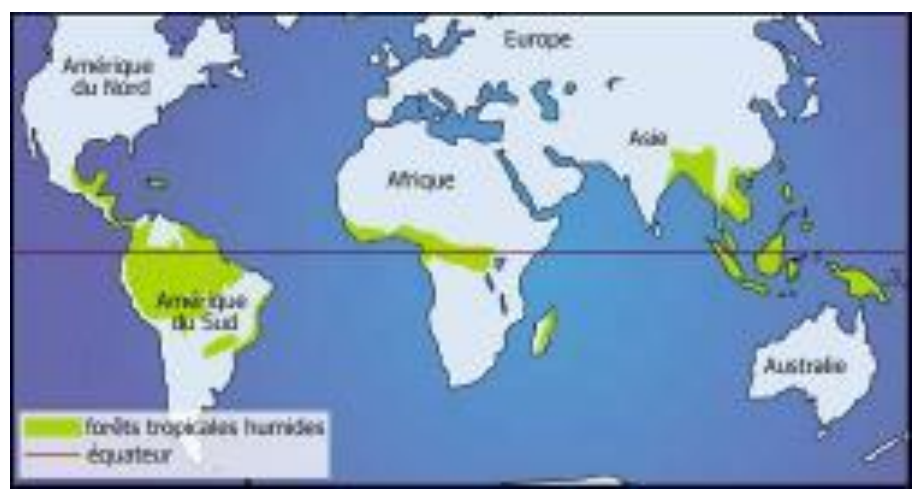

**Source** : Wayanga (organisme de protection de l'Amazonie)

#### **Document 2** : L'importance des forêts

La forêt tropicale recèle du bois précieux, mais aussi du bois que l'on vend dans le monde entier. Elle est une ressource économique très importante pour des pays en voie de développement. La forêt fait respirer la planète : elle produit l'oxygène et absorbe une partie du gaz carbonique que nous rejetons en grande quantité. De plus, les forêts sont des réservoirs inestimables de vie animale et végétale. Sans parler des peuples qui y vivent depuis longtemps en harmonie avec leur environnement.

**Source** : Yann Arthus Bertrand, *L'avenir de la planète*, De la Matinière, 2005

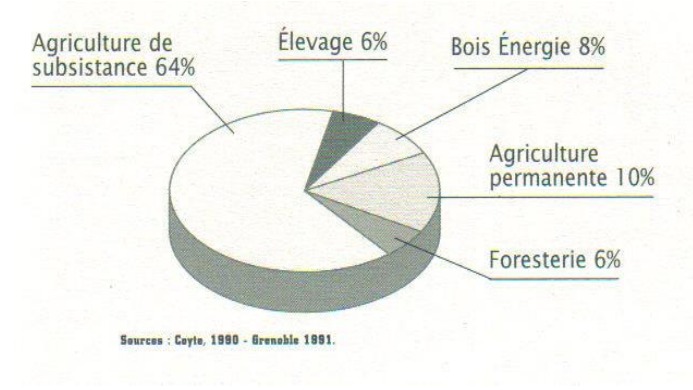

**Document 3** : Les causes de la déforestation

**Source**: Coyts 1990

#### **Document 4**: La forêt tropicale en déclin

La forêt tropicale est la plus menacée des grandes forêts mondiales. Elle perd en effet 100 000 km<sup>2</sup>par an. Ce recul de la forêt tropicale a plusieurs causes dont la plus importante est le besoin des terres agricoles. Il s'y ajoute le manque de bois de chauffage dans les populations des campagnes des pays pauvres, et enfin l'exploitation commerciale de certaines essences.

L'abattage des arbres conduit à un appauvrissement des sols (…). La conséquence de la déforestation serait la modification du climat. La forêt étant rapidement qualifiée de « poumon de la terre ». Il est évident que la forêt emmagasine l'humidité et que la déforestation peut conduire à un assèchement du climat local.

**Source** : R. KNAFOU, *Géographie 2nde, Espaces Milieux et Sociétés*, Belin, 1993

b) **Travail à faire** : En vous inspirant des questions ci-après et de vos propres connaissances, vous ferez un commentaire des documents proposés.

- 1- Présentez les documents. Sur quoi sont- ils centrés ?
- 2- Localisez les forêts tropicales, et montrez leur importance économique et écologique
- 3- a)Qu'est ce qui explique la disparition des forêts ? b) Quelle place occupe l'agriculture dans ce processus ?
- 4- Quelles sont les conséquences locales et globales de cette déforestation ?
- 5- Que faut- il faire pour sauver les forêts tropicales ?

# **CHAPITRE 2 : CONCEPTION DES GRAPHIQUES**

**Objectif** : Amener les étudiants à manipuler des données statistiques et à les transformer en documents graphiques.

# **1. Définition**

De façon plus simple et pratique, le graphique est une représentation par le dessin des données numériques ou des relations logiques (réseau routier, flux, etc.) Il se distingue de la graphique qui est l'ensemble des moyens liés à l'étude des représentations par le graphique : il s'agit de techniques de communication. Ex : les figurés en cartographie.

Un graphique permet de regrouper de nombreuses données et de résumer l'ensemble des observations de façon imagée. Il permet une synthèse d'un seul coup d'œil. Chaque type de graphique a sa spécificité, tant au niveau des informations qu'il met en évidence qu'au niveau de ses règles de construction et de son code de lecture. La représentation de plusieurs données sur un même graphique permet d'établir des rapports entre les phénomènes figurés : permanences ou évolutions, différences ou opposition.

# **2. Utilité des graphiques**

Les graphiques sont des moyens de prise de décision rapide qui ne peuvent être égalés même par le meilleur des textes, en ce sens qu'il permet de regrouper de nombreuses données et de résumer l'ensemble des observations sous la forme d'une image.

Quel que soit le type de graphique, il est indispensable de respecter un certain nombre de règles de présentation qui le rendent intelligible. Le graphique doit nécessairement comporter les éléments ci-après :

- un titre qui indique l'objet du graphique ;
- des axes gradués portant chacun la nature de la variable représentée ;
- une échelle correctement choisie pour ne pas écraser ou exagérer la représentation de l'information ;
- une légende qui reprend la totalité des figurés ou des symboles employés ;
- la mention de la source et de la date des informations utilisées.

Le type de représentation choisi dépend du nombre de caractères ou de dimensions à représenter et de leur nature qualitative ou quantitative.

La représentation de plusieurs données sur un même graphique permet d'établir des rapports entre les phénomènes figurés.

#### **3. Types de graphiques et techniques de conception**

#### *Le graphique en barre*

Il sert à visualiser une répartition à l'intérieur d'un ensemble. Il est notamment employé quand la série des chiffres utilisée est discontinue. La confrontation de deux graphiques en barres à différentes dates permet de saisir une évolution. Les barres peuvent être disposées verticalement ou horizontalement.

*Construction* : un seul axe est gradué qui indique l'effectif (en valeur absolue ou en valeur relative)

Par exemple : répartition de la population active de la C.I. par catégorie socioprofessionnelle en 1998. Chaque catégorie est figurée par une barre dont la base est constante et la hauteur est proportionnelle à l'effectif ou à la fréquence.

Application

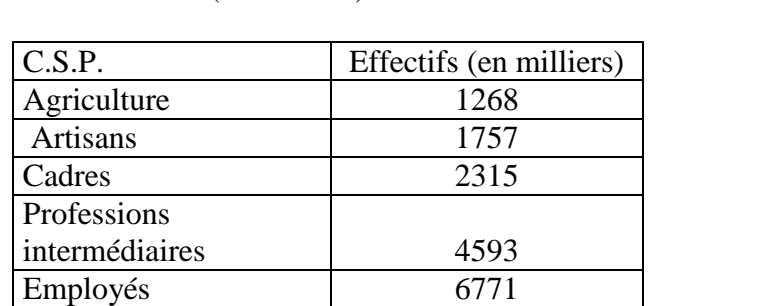

**Cas 1 :** Répartition de la population active occupée par catégorie socioprofessionnelle en France en 1990 (en milliers)

Ici, chaque catégorie socioprofessionnelle est figurée par une barre dont la base est constante et la hauteur est proportionnelle à l'effectif ou à la fréquence. L'espacement entre les barres est le même.

**Cas 2 :** On utilise les barres pour figurer en deuxième possibilité une évolution. L'espacement entre les barres est également le même. En cas d'une évolution comparée, les barres sont collées deux à deux ou trois à trois, etc.

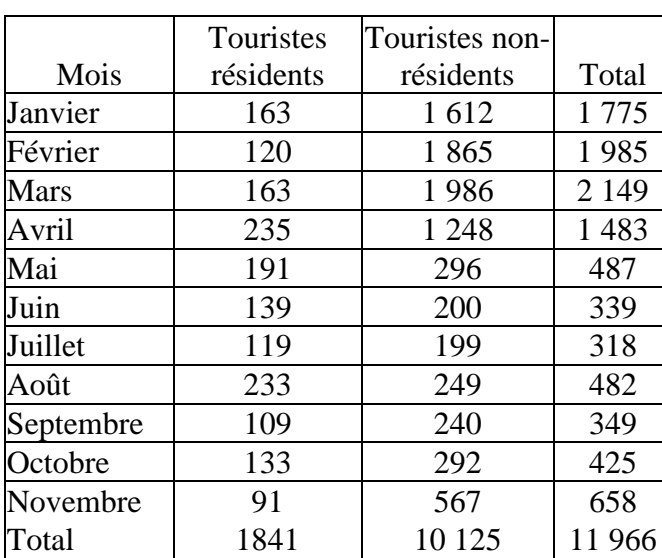

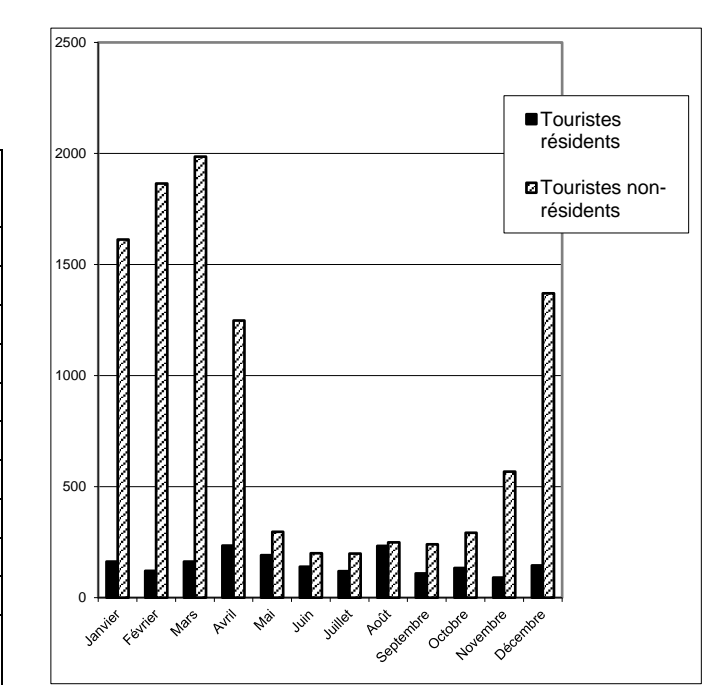

Exemple réalisé : Fréquentation touristiques

Ouvriers 2121 Total 23825

Remarque : Lorsque qu'on a les totaux comme c'est le cas ici, on peut aussi réaliser un diagramme empilé.

**Cas 3 :** on a une évolution en série discontinue. Selon que la période est courte ou longue, on utilise des barres en tenant compte de l'espacement temporel entre les années pour lesquelles on a des données (période courte) ou non (période longue).

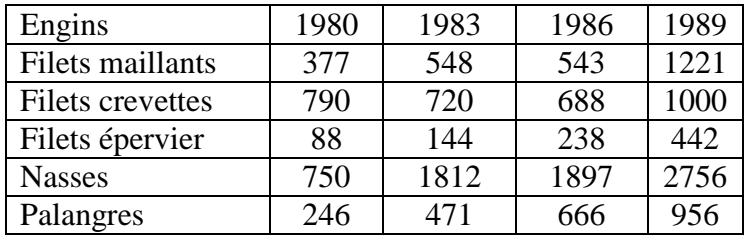

Exemple de période courte : Les engins de pêche de 1980 à 1990

**Cas 4** : Selon que l'intitulé des tableaux implique une idée de globalité ou non, on peut avoir des diagrammes en bandes groupées différemment.

Exemples à réaliser

1 : Emissions globales de carbone (en millions de tonnes) en 1988 et objectifs 2000 et 2010

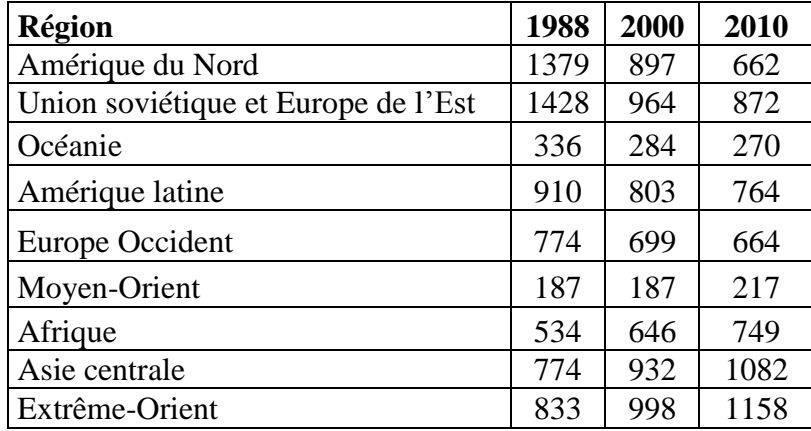

#### *Les diagrammes en bâtons*

Il s'apparente au diagramme en barres, mais est utilisé pour les distributions de valeurs discrètes (valeurs non continues comme 1 ; 2 ; 3 ; etc.) dont les modalités sont peu nombreuses.

*Construction* : sur l'axe des abscisses figurent les valeurs du caractère ; l'axe des ordonnées porte l'échelle des fréquences (en %) ou des effectifs correspondants. A partir de l'axe horizontal, un segment vertical est tracé dont la longueur est proportionnelle à l'effectif ou à la fréquence.

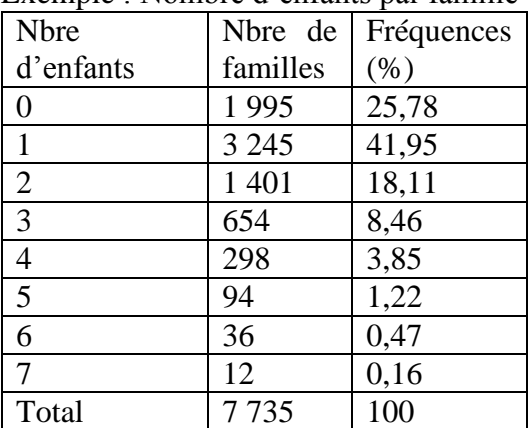

Exemple : Nombre d'enfants par famille

# **Le graphique circulaire ou semi-circulaire** (appelée graphique à secteurs)

Il sert à visualiser une répartition à l'intérieur d'un même ensemble et met clairement en évidence les phénomènes majoritaires. Des séries de graphiques circulaires ou semi–circulaires peuvent permettre également de saisir une évolution à condition que le changement soit sensible.

*Construction* : la surface du cercle ou du demi–cercle est divisée en portions dont le secteur angulaire est proportionnel à la valeur numérique représentée ou à la fréquence relative (en %) du phénomène étudié. *secteur angulaire = 360° (ou 180°) \* valeur (ou fréquence)*

 *100*

#### *Le graphique en courbe*

Il sert, le plus souvent, à visualiser l'évolution d'un phénomène dans le temps. Il est notamment employé quand la série de chiffres utilisée est continue.

*Construction* : le graphique en courbe présente une ligne joignant une succession de points. Chaque point est défini par une coordonnée sur deux axes perpendiculaires : il porte le temps sur l'axe horizontal (abscisses) et l'intensité du phénomène étudié (chiffres bruts, pourcentages, indices) sur l'axe vertical (ordonnées)

- Ex : évolution de la population d'Abidjan de 1960 à 2005
- Evolution de la production ivoirienne de pétrole de 1980 à nos jours

Plusieurs courbes peuvent être tracées dans les mêmes repères, dans le cas d'une comparaison.

- Ex : évolution de la production de cacao et de café en C.I. de 1970 à 2000,
- Evolution des superficies, des productions et des rendements de riz dans le Centre-Ouest de 1970 à 1990

Application

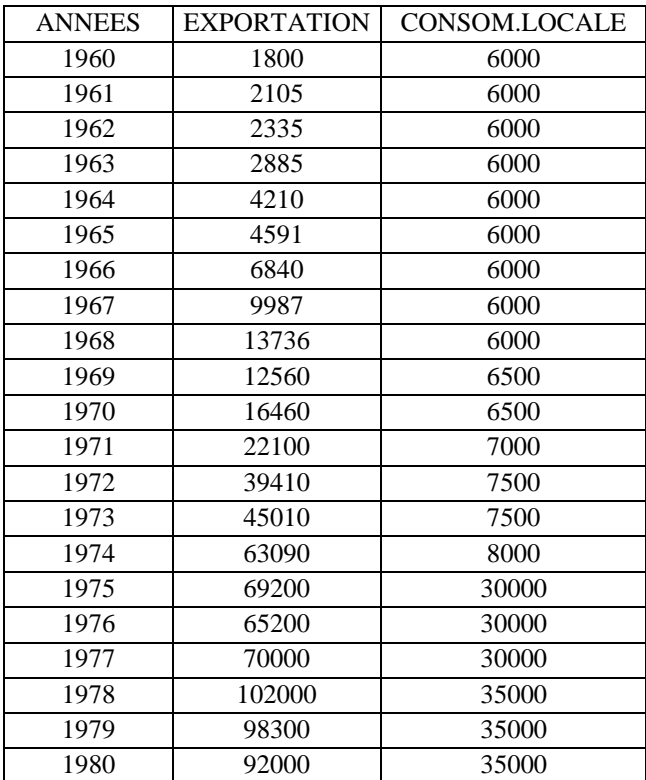

Tableau : L'évolution de la production d'ananas en tonnes de 1960 à1980 (C.I.)

Remarque : dans le cas de la réalisation d'une courbe à partir des indices, il faut toujours tracer une droite parallèle à l'axe des abscisses à partir de l'indice 100. En effet, c'est à partir de l'indice 100 qui est la référence que l'on apprécie l'évolution d'un phénomène.

# **Les histogrammes ou diagrammes différentiels**

Les histogrammes sont des graphiques dans lesquels les barres sont remplacées par des rectangles dont la section à la base est égale à l'unité de longueur choisie. En d'autres termes c'est la surface formée par l'ensemble des rectangles.

Ils servent à visualiser une répartition à l'intérieur d'un ensemble, lorsque les valeurs sont continues.

*Construction :* pour tracer un histogramme, on fait correspondre à chaque classe de la variable portée en abscisse, la surface d'un rectangle ayant pour base l'amplitude de la classe. L'histogramme est la surface formée par l'ensemble des rectangles. Ici, les rectangles sont accolés.

Pour déterminer l'ordonnée, deux cas peuvent se présenter selon que les amplitudes sont égales ou non.

**1 er cas :** les classes sont d'égales amplitudes. Chaque rectangle a une hauteur proportionnelle à l'effectif ou à la fréquence de la classe correspondante.

Exemple : La population résidente par groupe d'âges selon le sexe en Côte d'Ivoire en 1998

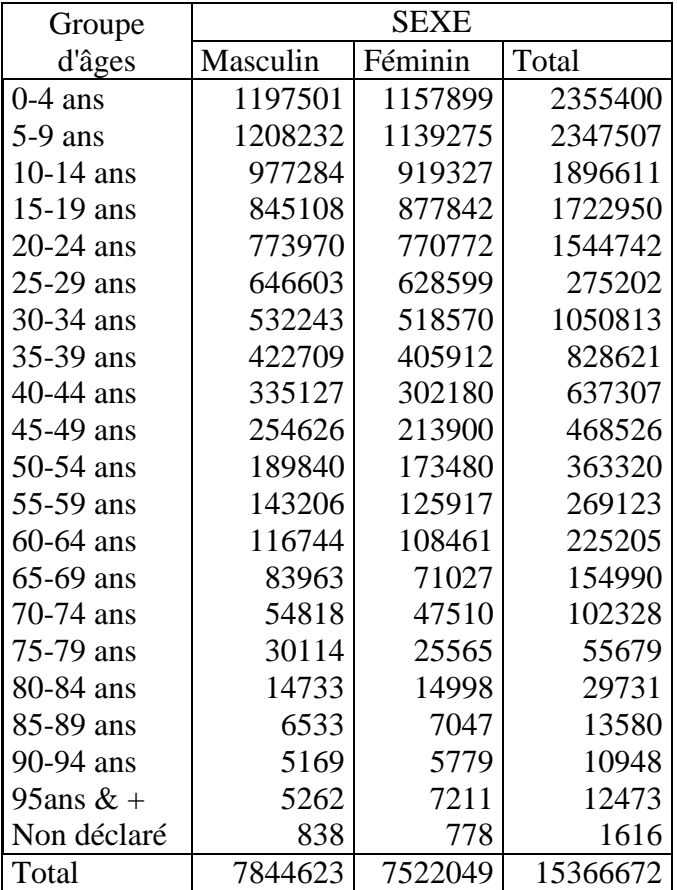

**2 ème cas :** Les classes sont d'amplitudes inégales. Ici, il faut procéder à une correction.

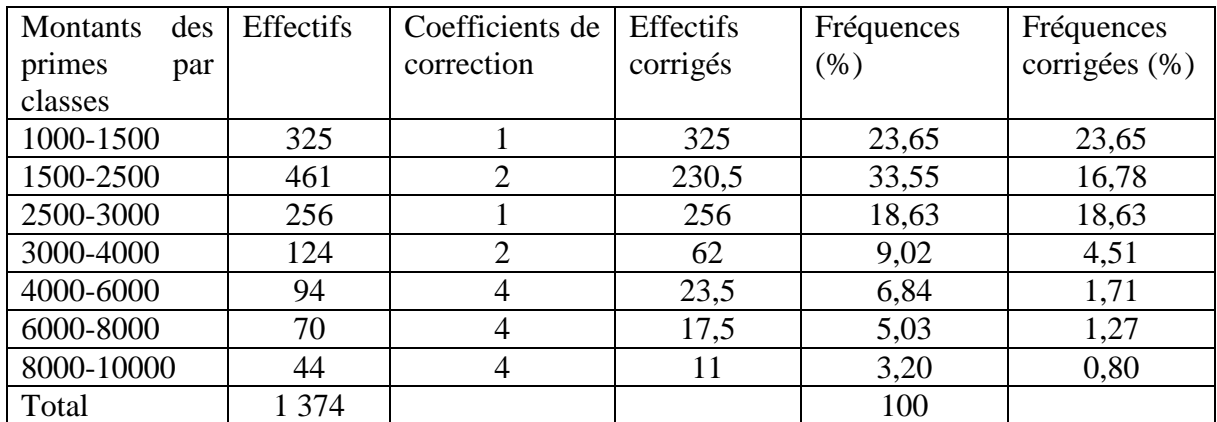

Tableau : Distribution des primes dans une entreprise

# **4. Renseignements sur un graphique**

#### *Les éléments d'un graphique sont :*

- **Le titre du graphique** : il précise le thème du graphique ainsi que ses références temporelles et spatiales : dates, lieux et phénomènes concernés.
- **La légende du graphique** : elle indique le sens des abréviations, des notions, des couleurs, des sigles utilisés dans le graphique.
- **Les sources du graphique** : elles précisent l'origine du graphique ainsi que son année de parution.
- **L'échelle du graphique** : elle précise la ou les unités utilisées pour graduer les axes de construction du graphique ; elle indique aussi la correspondance entre un segment d'axe et la valeur qu'il représente.
- **Les axes du graphique** portent les noms des variables représentées.